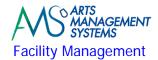

## Day 2 - Morning

| Er                              | nployee Management                                                                                                    |  |  |  |
|---------------------------------|----------------------------------------------------------------------------------------------------|--|--|--|
|                                 | Create new employees for new users                                                                                     |  |  |  |
|                                 | Providing the basic required access (an in-depth review of the access requirements will be done in a separate session) |  |  |  |
| Tł                              | neatre Manager Introduction                                                                                            |  |  |  |
|                                 | Logging into the database                                                                                              |  |  |  |
|                                 | Toolbar Functionality and Menu Introduction                                                                            |  |  |  |
|                                 | Accessing the Calendar                                                                                                 |  |  |  |
| Te                              | erminology                                                                                                    |  |  |  |
|                                 | What does Calendar mean?                                                                                               |  |  |  |
|                                 | What does Event mean?                                                                                                  |  |  |  |
|                                 | What does Task mean?                                                                                                   |  |  |  |
|                                 | What does Project mean?                                                                                                |  |  |  |
|                                 | What does Participant mean?                                                                                            |  |  |  |
|                                 | What does Employee/Staff mean?                                                                                         |  |  |  |
|                                 | What does Volunteer mean?                                                                                              |  |  |  |
|                                 | What does Resource mean?                                                                                               |  |  |  |
|                                 | What does Inventory mean?                                                                                              |  |  |  |
| Mechanics of Using the Calendar |                                                                                                    |  |  |  |
|                                 | Accessing the Calendar                                                                                                 |  |  |  |
|                                 | Changing the views using Filters to display calendars with people, tasks, and projects                                 |  |  |  |
|                                 | Navigation via the date toolbar                                                                                        |  |  |  |
|                                 | Changing the default calendar preferences for setting colors                                                           |  |  |  |
|                                 | Using quick buttons for hiding/showing information on the calendar                                                     |  |  |  |
|                                 | Saving your display preferences                                                                                        |  |  |  |
| Ca                              | llendar Filters                                                                                                    |  |  |  |
|                                 | Calendar management to isolate the view to a single venue or event; or a group of events; or to a related set of tasks |  |  |  |
|                                 | Creating Custom Views                                                                                                  |  |  |  |
|                                 | Saving calendar filters                                                                                                |  |  |  |
|                                 | Filters can be Universal and Shared or kept Private                                                                    |  |  |  |
| D.                              | early Times                                                                                                    |  |  |  |
| BI                              | reak Time                                                                                                    |  |  |  |
| W                               | here to Start? (Project or Task Chicken or Egg)                                                                        |  |  |  |
|                                 | Start with the Task or Project first?                                                                                  |  |  |  |
|                                 | Updating Code Tables - Task Types                                                                                      |  |  |  |
|                                 | Updating Global Colors settings in the Calendar                                                                        |  |  |  |
|                                 | Assigning Delegate Employees to Employees                                                                              |  |  |  |

**Tasks** 

Adding attachments to tasks

# ARTS MANAGEMENT SYSTEMS Facility Management

### Day 2 - Afternoon

| <b>Se</b> | Setting up Venues and Calendar Types Setting up new venues, meeting rooms, dressing rooms, rehearsal halls Updating Code Tables - Calendar Types Updating Global Colors settings in the Calendar Assigning Delegate Employees to Employees |  |  |  |
|-----------|----------------------------------------------------------------------------------------------------|--|--|--|
| Ta        | nsks (Continued)                                                                                                    |  |  |  |
|           | Using your real life facility management cases, start adding tasks<br>Adding attachments to tasks                                                                                                    |  |  |  |
| Re        | esources & Inventory Management                                                                                                    |  |  |  |
|           | Creating Resources                                                                                                    |  |  |  |
|           | Defining Resource classifications                                                                                                    |  |  |  |
|           | Creating Inventory                                                                                                    |  |  |  |
|           | Determining profit versus non-profit costing Setup of G/L Accounts for Cost of Goods Sold versus Income Accounts                                                                                                    |  |  |  |
|           | Setup of G/2 /iccounts for Goods Gold Versus modifie /iccounts                                                                                                    |  |  |  |
| Ta        | Tasks (Continued)                                                                                                    |  |  |  |
|           | Adding Resources/Inventory to tasks                                                                                                    |  |  |  |
|           |                                                                                                    |  |  |  |
| Bı        | eak Time                                                                                                    |  |  |  |
| Pr        | oject Management                                                                                                    |  |  |  |
|           | Creating a New Project                                                                                                    |  |  |  |
|           | Dragging existing tasks from the calendar into a Project                                                                                                    |  |  |  |
|           |                                                                                                    |  |  |  |
|           | Assigning Participants to the task, making them apart of the Project                                                                                                    |  |  |  |
| Ca        | antt Chart for Viewing and Project Management                                                                                                    |  |  |  |
|           | Gantt Chart for Viewing and Project Management                                                                                                    |  |  |  |
|           | Turning the Project into a Gantt Chart view                                                                                                    |  |  |  |
| Pr        | Project Management (Continued)                                                                                                    |  |  |  |
|           |                                                                                                    |  |  |  |
|           |                                                                                                    |  |  |  |
| Ta        | isks (Continued)                                                                                                    |  |  |  |
|           | Assigning Venues to tasks                                                                                                    |  |  |  |
|           | Adding Resources/Inventory (billable and non-billable) to tasks                                                                                                    |  |  |  |
|           | Adding Participants to tasks                                                                                                    |  |  |  |
| Da        | ata Exporting/Importing                                                                                                    |  |  |  |
|           | Review if there is any data to be imported (volunteers, positions, resources, projects, tasks, etc.)                                                                                                    |  |  |  |
|           | Review if there is any data to be imported (volunteers, positions, resources, projects, tasks, etc.)                                                                                                    |  |  |  |
| Pr        | ractice/Workshop Time                                                                                                    |  |  |  |
|           | Go play with what you have learned and keep updating your projects                                                                                                    |  |  |  |

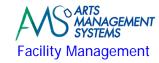

#### **Check List**

### **Meeting with Executive Director - Review of Onsite Training**

| <ul> <li>Status update of where we are in the training process</li> <li>Outstanding tasks that need to be completed</li> <li>Missed topics that were part of the base curriculum and reasons why the Possible options (cancel future topics, shortened time allocation to future session in the future) to catch up on any missed topics</li> </ul> | •                                                         |  |  |
|----------------------------------------------------------------------------------------------------|-----------------------------------------------------------|--|--|
| Data Exporting (IT Department)                                                                                                    |                                                           |  |  |
| Based on the existing scheduling software, export data that could potential Positions, Resources, Inventory, Personnel Activities, Billing Rates, etc.)                                                                                                    | , be imported into Theatre Manager (Projects, Volunteers, |  |  |
| Day 2 - Homework                                                                                                    |                                                           |  |  |
| Data Exporting (IT Department)  □ Based on the existing scheduling software, export data that could pote Volunteers, Positions, Resources, Inventory, Personnel Activities, Billing                                                                                                    | • • •                                                     |  |  |
| Data Importing (Arts Management) If data has been provided to import:                                                                                                    |                                                           |  |  |
| □ Review the exported data to see if it could be imported □ Import Resources, Inventory, Personnel Activities, Billing Rates, etc.                                                                                                    |                                                           |  |  |
| Facility Manager                                                                                                    |                                                           |  |  |
| If no data is going to be imported tonight:                                                                                                    |                                                           |  |  |
| <ul> <li>□ Continue to setup Resources and Inventory used within the facility.</li> <li>□ Continue to setup code table values associated with the Facility Manag</li> </ul>                                                                                                    | ement module.                                             |  |  |
| <b>Software Installation (IT Department)</b> If your organization requires Theatre Manager to be installed on additional Theatre Manager installation files will be provided.                                                                                                    | workstations for any new users that require access, the   |  |  |
| ☐ Installation and configuration of Theatre Manager on each of the work:                                                                                                    | tations                                                   |  |  |

Connectivity testing from workstations to server